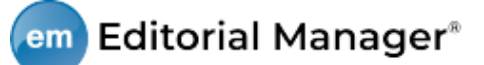

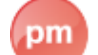

## pm ProduXion Manager<sup>®</sup>

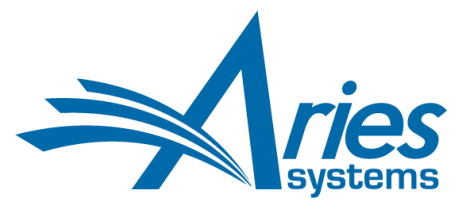

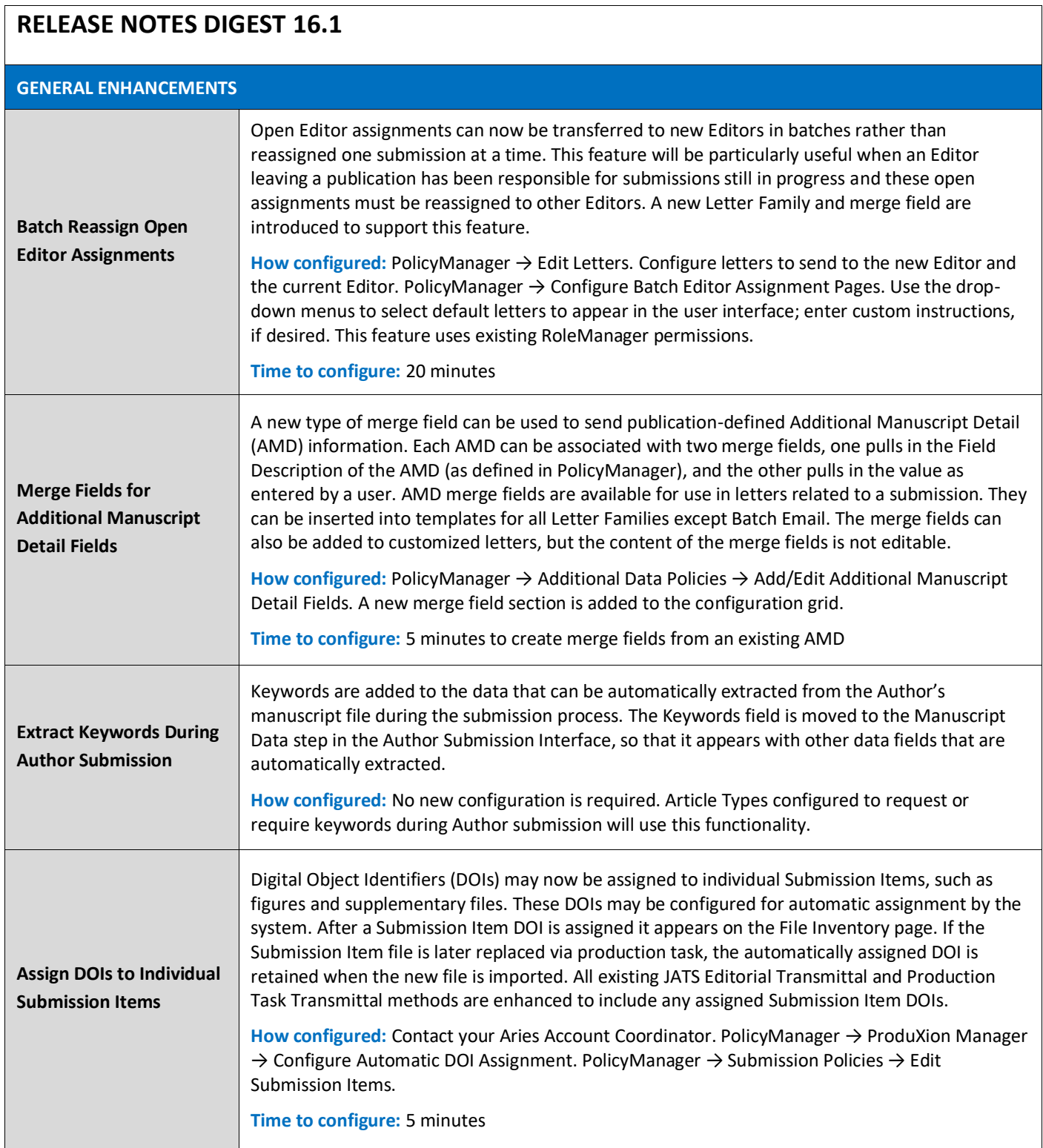

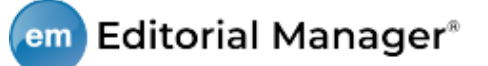

pm ProduXion Manager<sup>®</sup>

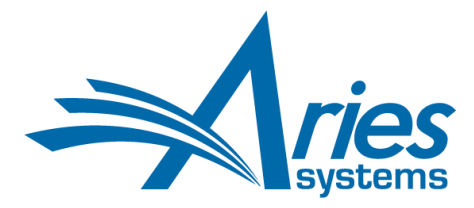

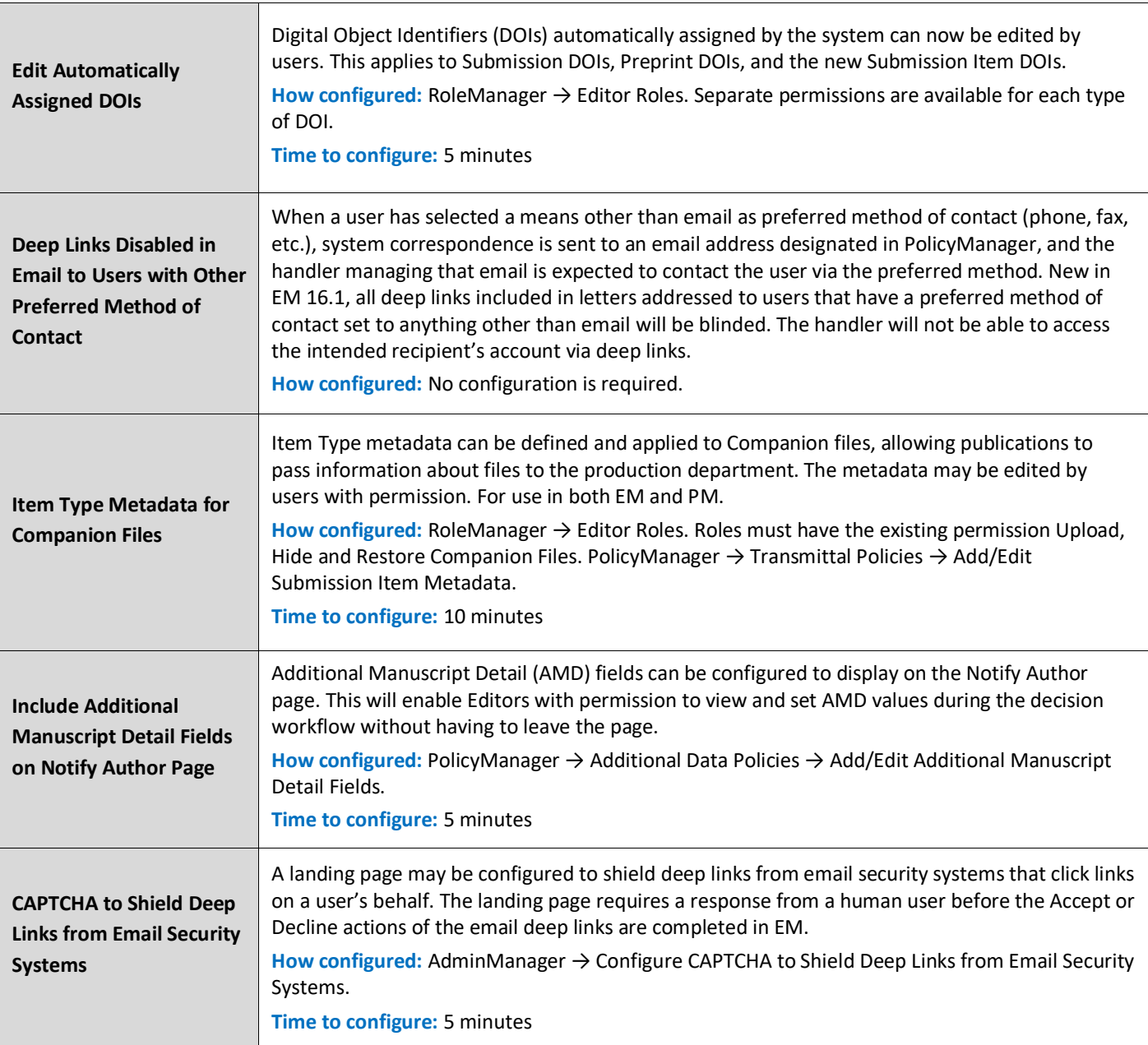

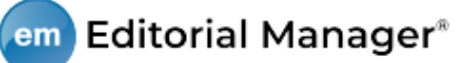

## pm ProduXion Manager<sup>®</sup>

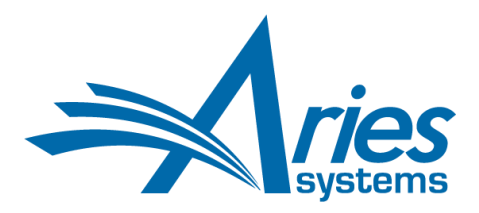

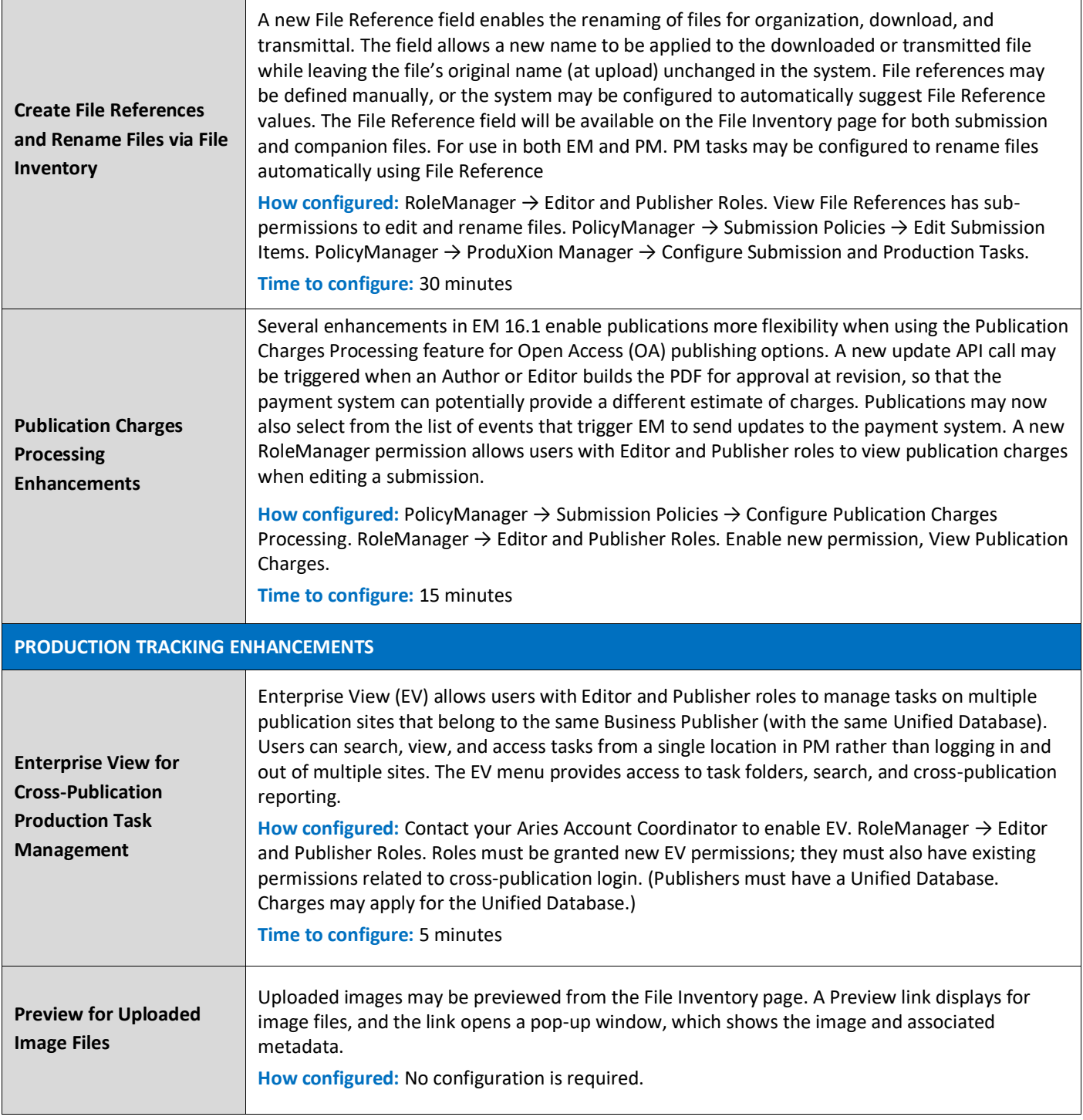